## **SIEMENS**

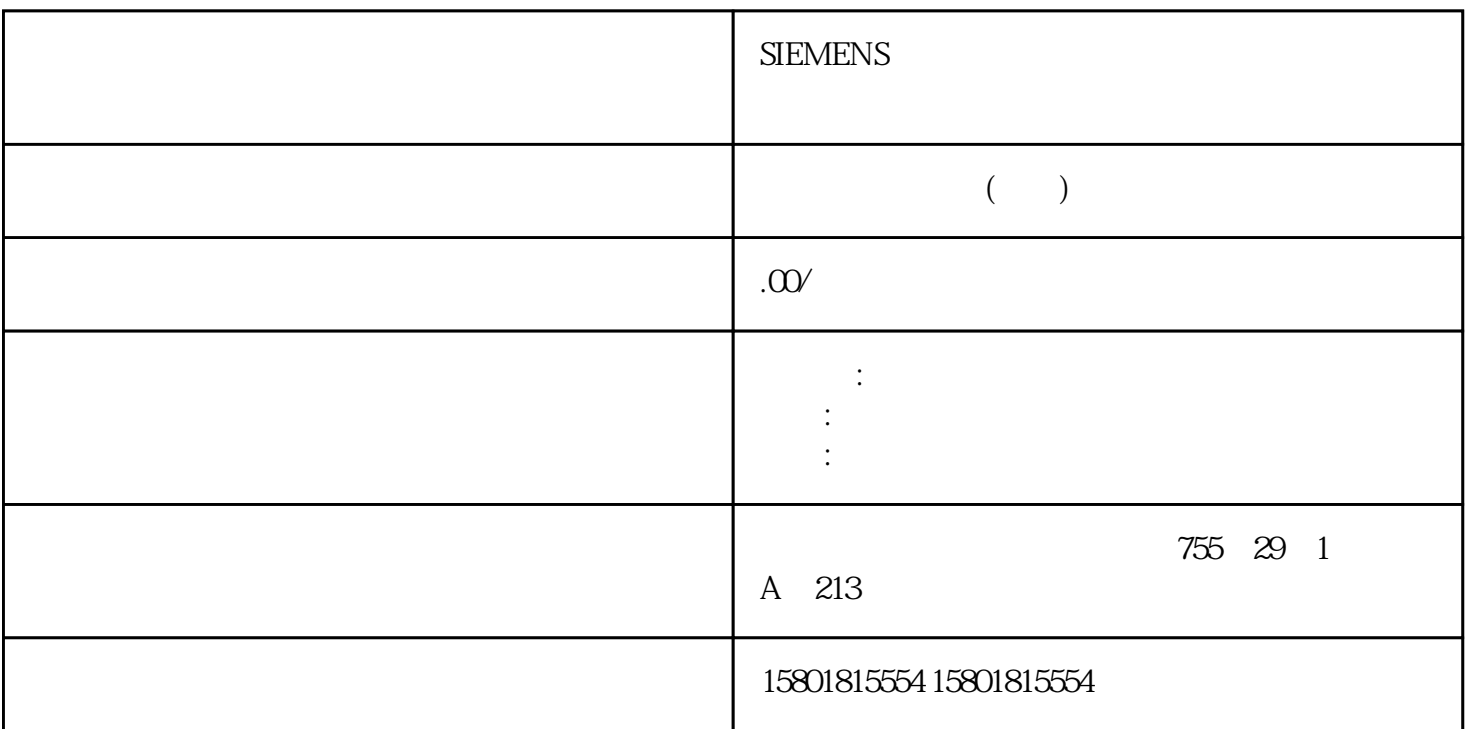

PID\_Temp

PID\_Temp end PID\_Temp  $\text{PID}\text{-}\text{Temp}$  $PD$ PID / Config.ActivateCooling=<br>= TRUE PID\_Temp TRUE, Config.AdvancedCooling = TRUE Mode = 1 Heat.EnableTuning = TRUE Cool.EnableTuning = TRUE PID\_Temp Mode = 1 Heat.EnableTuning =<br>Mode = 1 Heat.EnableTuning = TRUE Cool.EnableTuning=FALSE FALSE Cool.EnableTuning=TRUE 157 PID\_Temp7.5 PID\_Temp PID PID , 11/2022, A5E35300232-AF PID\_Temp quebaotongguoPIDSelfTune.SUT.AdaptDelayTime = 0 (Config.ActivateCooling = TRUE) DisableCooling = TRUE PID\_Temp

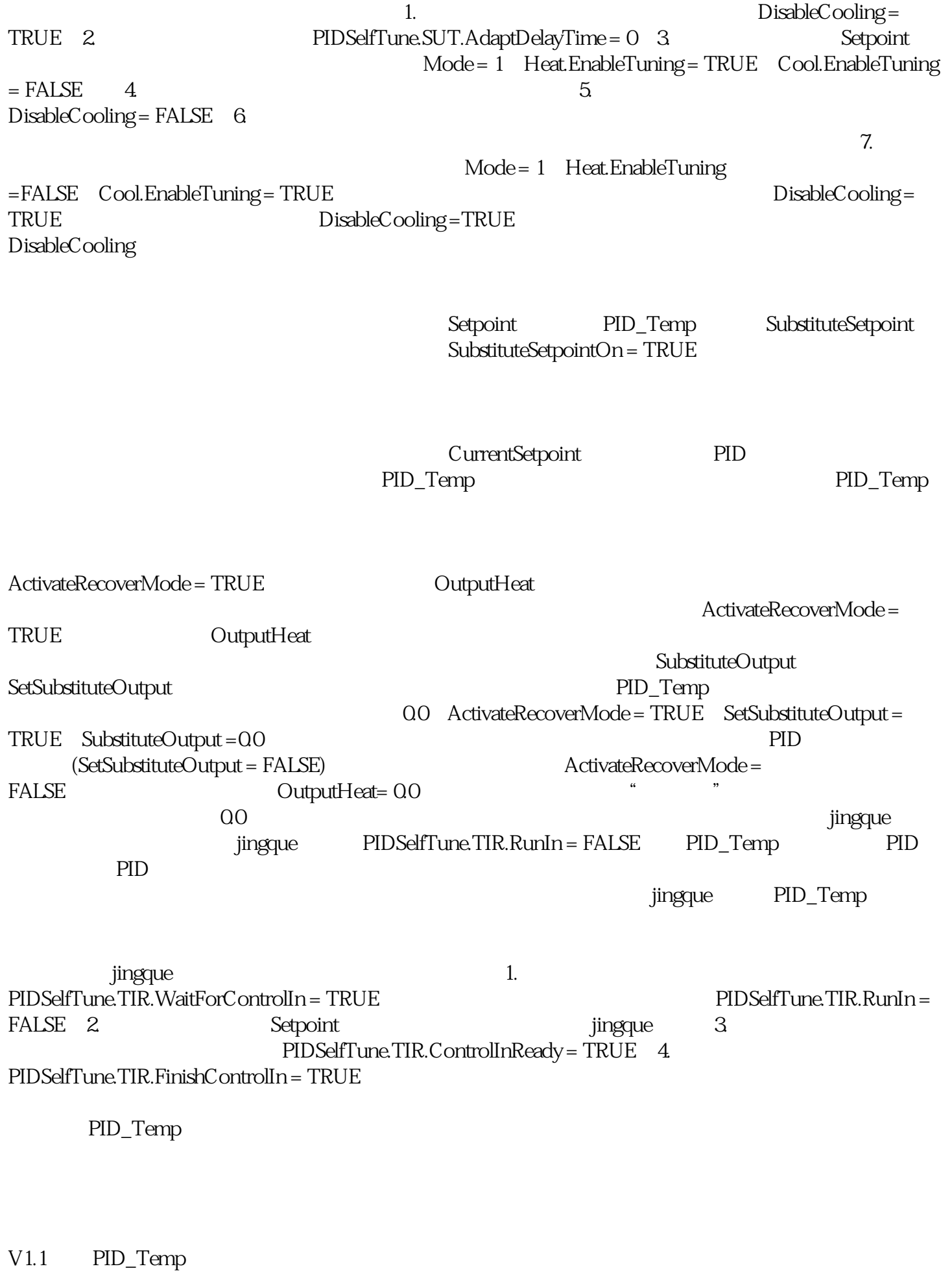

OverwriteInitialOutputValue PIDCtrl.PIDInit PID PID PID

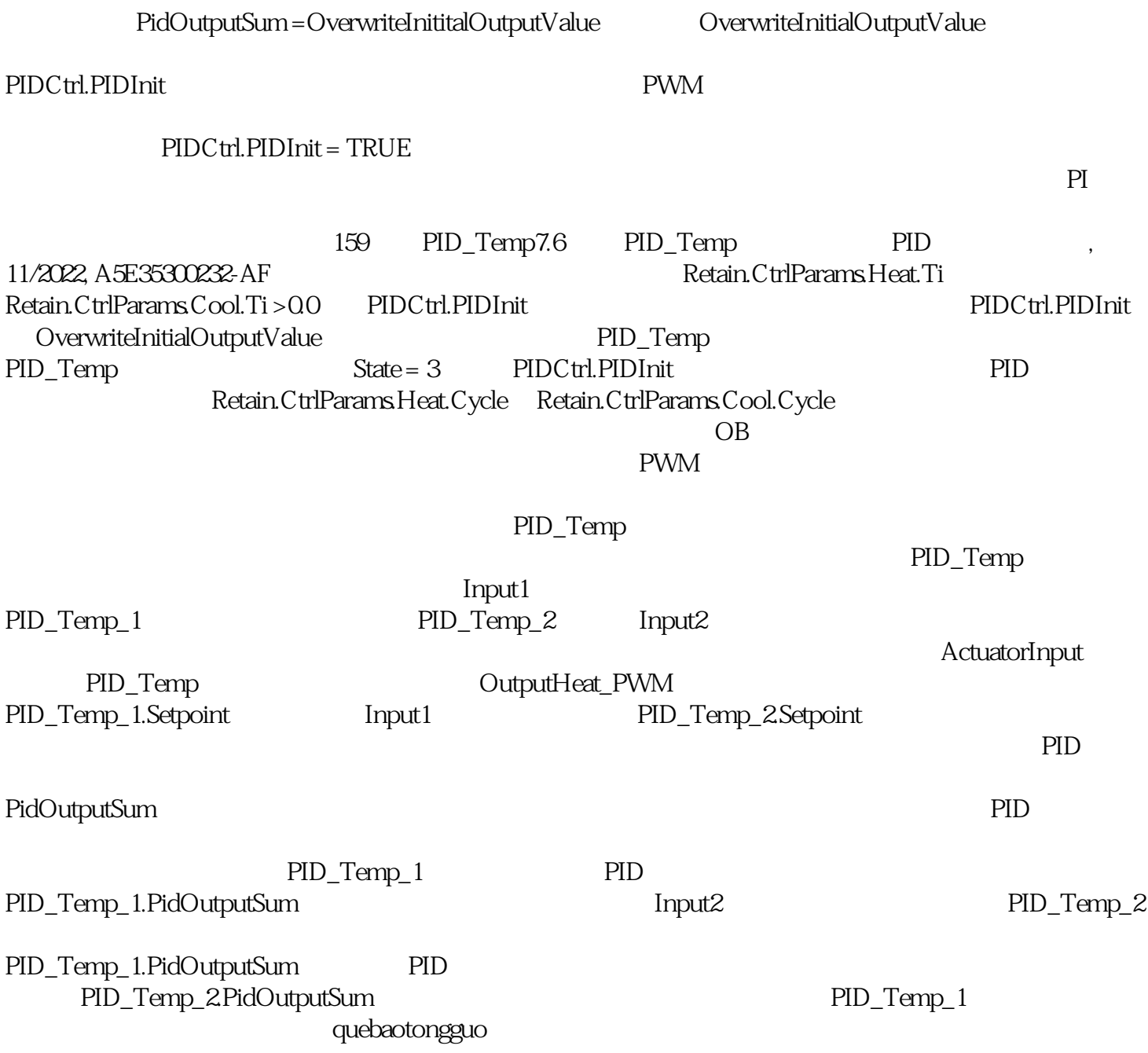